## **Lern-Apps: Spielend leicht Vokabeln lernen!**

Vokabeln spielend leicht lernen – das machen Lern-Apps möglich! In dieser Einheit erstellen die SuS selbst ein Vokabel-Lernspiel, indem sie eigene Fotografien mit den richtigen Begriffen verbinden.

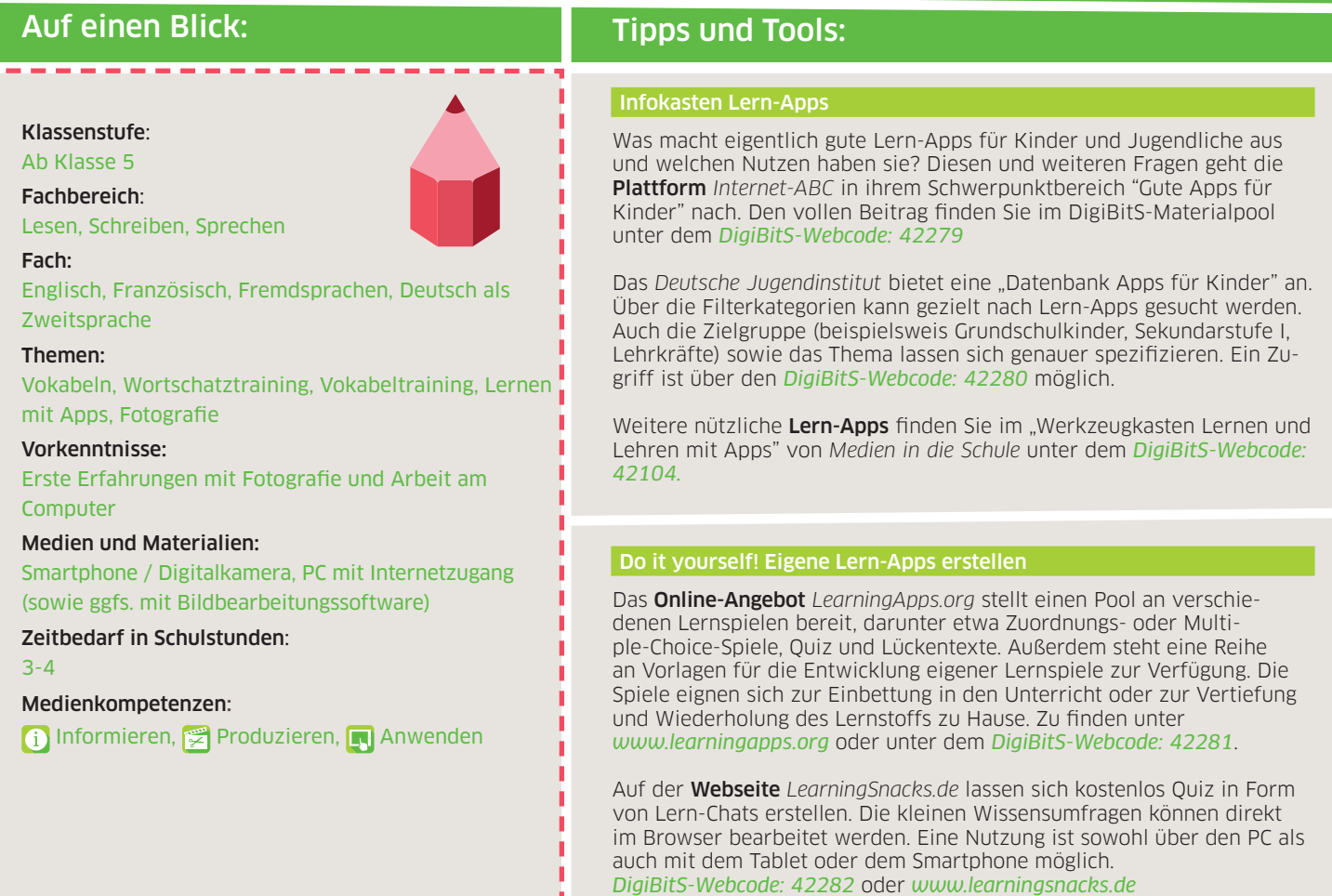

f - 20

## Unterrichtsgestaltung

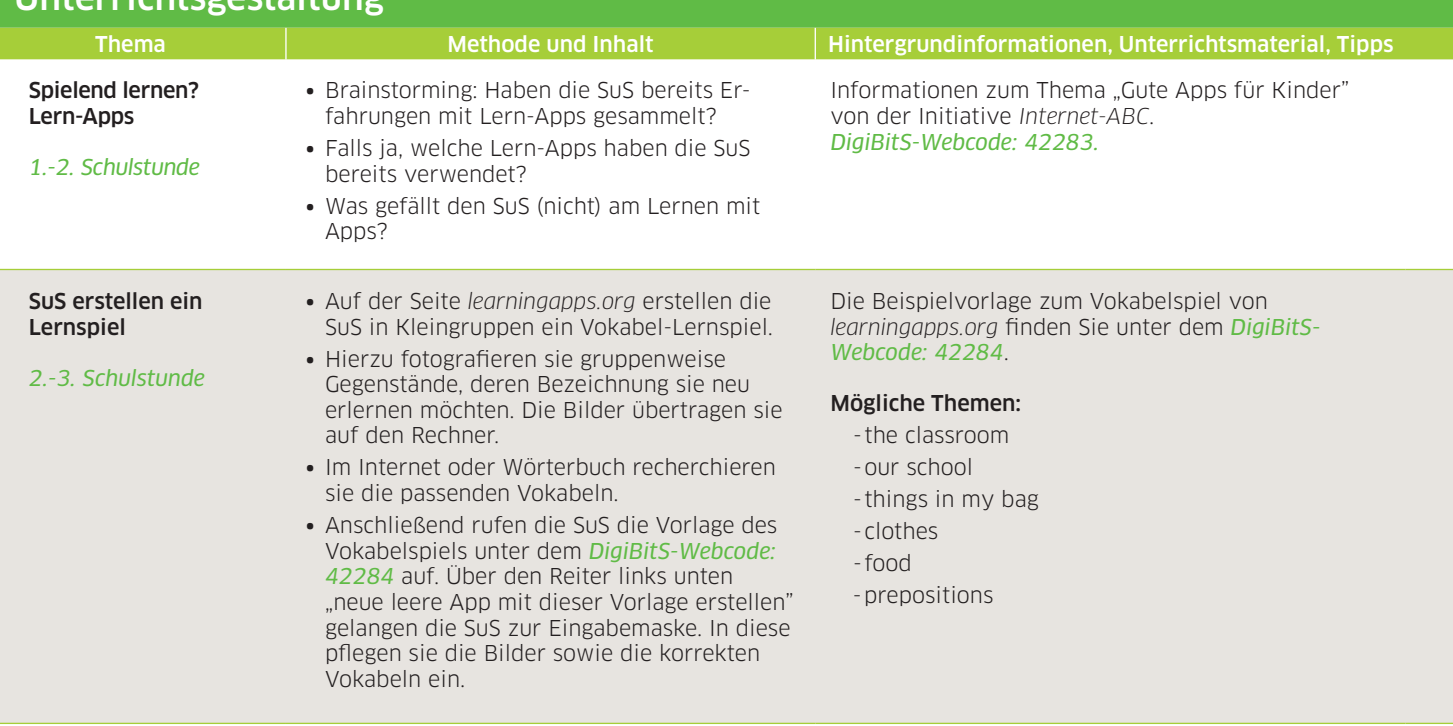

**Deutschland sicher im Netz e.V. CC-BY-SA** DigiBitS - Digitale Bildung trifft Schule | [www.digibits.de](https://www.digibits.de/) | Lesen, Schreiben, Sprechen | Arbeitsblatt 4

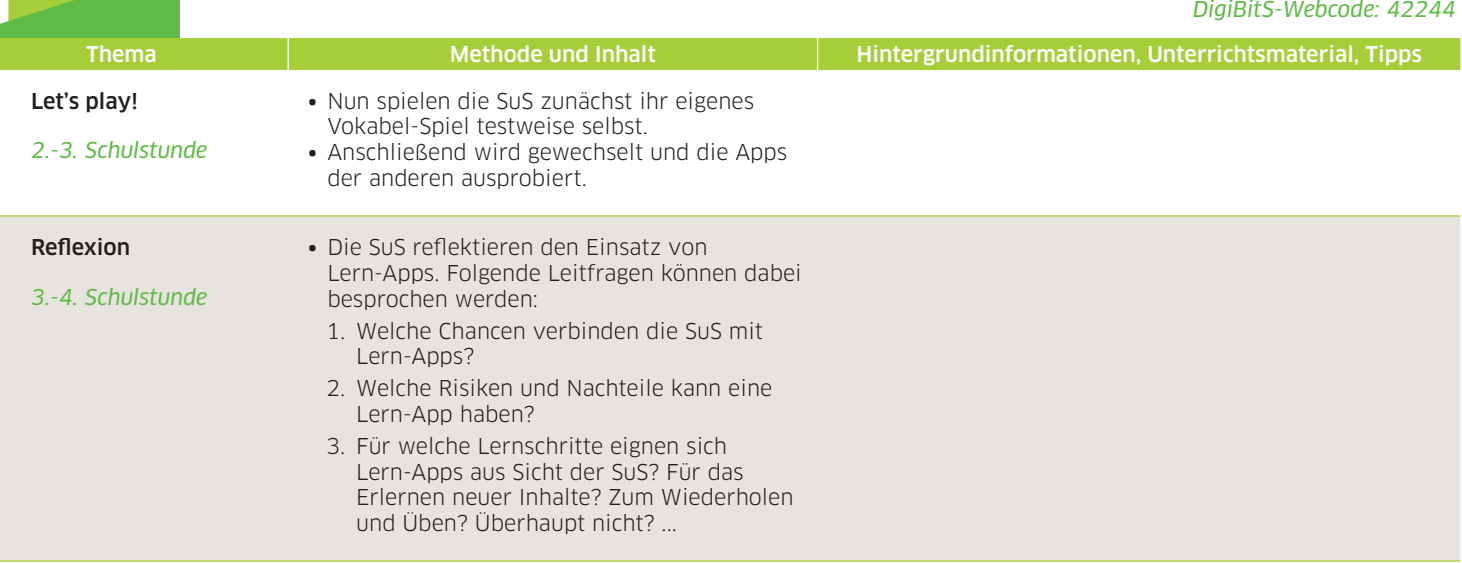

## Weiterführende Links zum Thema Lernspiele und Lernen mit Apps:

- ∙ *Campus Magazin* Videobeitrag zum Thema Lernen mit Apps: "Erfolgreich pauken per Tablet". *DigiBitS-Webcode: 42285*
- ∙ *Welt* "Soll mein Kind mit dem Handy für die Schule lernen?" *DigiBitS-Webcode: 42286*
- ∙ *Lernenmitapps.de* Zusammenstellung der besten Lernapps für das iPhone und das iPad sortiert nach Fächern*. DigiBitS-Webcode: 42287*
- ∙ *[e-teaching.org](https://e-teaching.org/)* Hintergrundtext zum Mobile Learning. Zu finden unter dem *DigiBitS-Webcode: 42288*

DigiBitS entwickelt freie Materialien zur Förderung von Medienkompetenzen im Fachunterricht. Entdecken Sie weitere Unterrichtseinheiten, Tooltipps und Checklisten unter *[www.digibits.de](https://www.digibits.de/)*

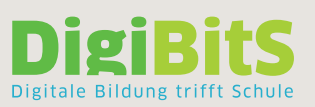